# **Video/Audio zu LAN Converter V1.0**

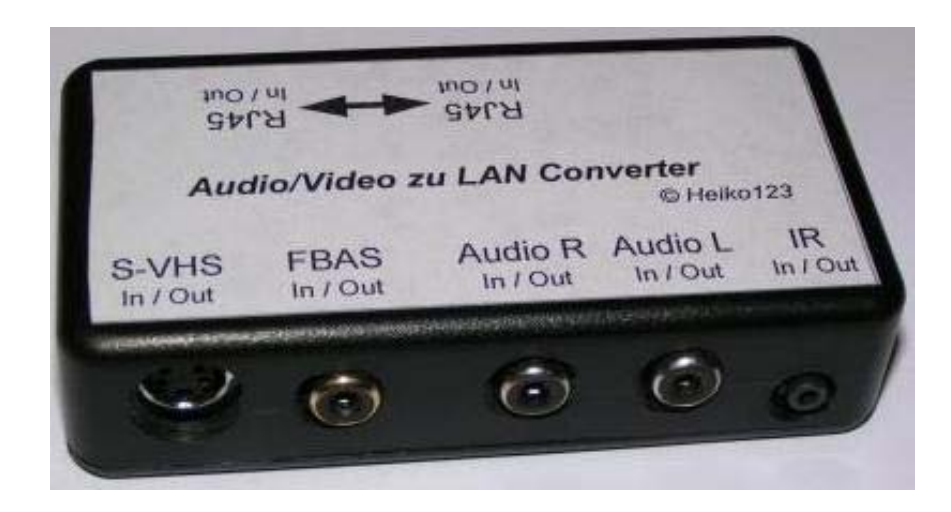

#### **Vorwort:**

Dieser Extender dient dazu das Video und Audio-Signal über eine gebündelte geschirmte Verbindung über weite Strecken zu übertragen.

## **Technische Daten:**

*Anschlüsse:* 

Video: SVHS oder FBAS (Mischbetrieb ist NICHT möglich)

Audio: Stereo (Links und Rechts) (Digital-Ton über Koax ist nicht getestet, kann aber funktionieren)

- RJ45: Anschluss des Übertragungskabel (Ein Betrieb über einen Switch oder innerhalb eines LAN-Netzes ist NICHT möglich und kann zu elektr. Defekten der Anlage führen)
- 2,5 Klinke: Anschluss des IRDA-Extenders

### *Reichweite:*

Bei Verwendung eines CAT7-Netzwerkkabels können Verbindungen bis zu 15m ohne Qualitätseinschränkungen hergestellt werden. Für weitere Strecken liegen keine praktischen Erfahrungen vor, sind aber technisch möglich.

# **Anleitung:**

- 1. Verbinden Sie die Video- und Audioquelle mit dem ersten Extender. Das Eingabegerät (DVD-Player) sollte dabei ausgeschaltet sein.
- 2. Schließen Sie das Kabel mit den beiden IRDA-Sendern (rote Schnur) an den ersten Extender.
- 3. Kleben Sie die beiden IRDA-Sender an das Eingabegerät, so dass dieses auf die ankommenden Signale reagiert. Ggf. muss diese Position bei schlechtem Empfang noch korrigiert werden.
- 4. Verbinden Sie die Video- und Audioausgabegerät (TV) mit dem zweiten Extender. Auch dieses sollte ausgeschaltet sein.
- 5. Schließen Sie ebenfalls den IRDA-Extender (Fernbedienungs-Extender) an den ersten Extender und stellen diesen gut sichtbar neben das Ausgabegerät (TV).
- 6. Verbinden Sie nun über ein Netzwerkkabel (kein Patchkabel mit gekreuzten Adern) die beiden Extender.
- 7. Schalten Sie das Ein- und Ausgabegerät ein.
- 8. Stellen Sie am Ausgabegerät den richtigen Source-Eingang ein (AV1, AV2, …).
- 9. Nun sollten das Bild und der Ton des Eingabegerätes sichtbar werden.

10. Über die Fernbedienung des Eingabegerätes kann dieses nun über den IRDA-Extender beim Ausgabegerät gesteuert werden.

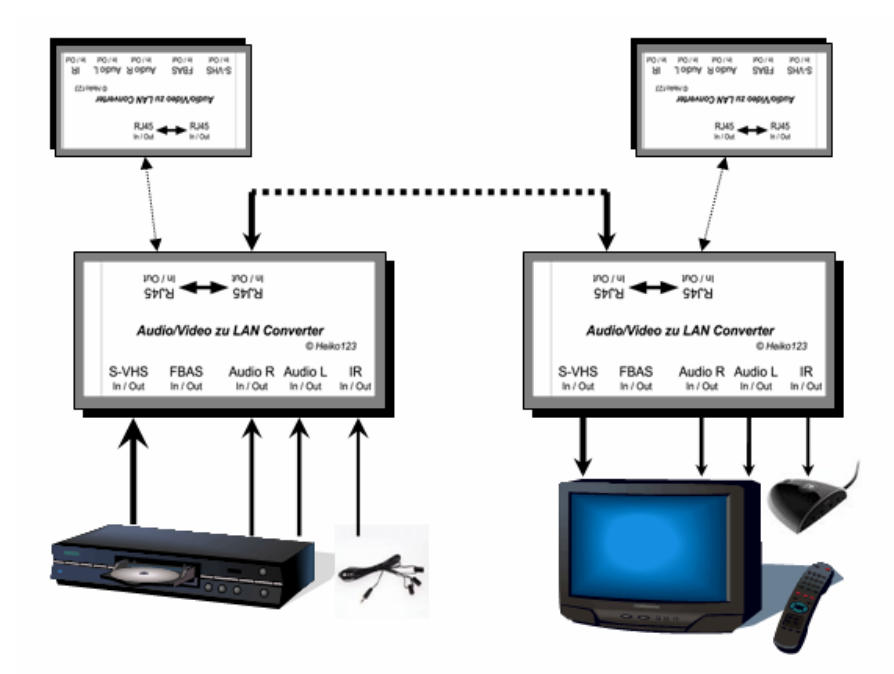

#### **Umbau externen IRDA-Extender:**

Sollten Sie den Converter ohne IRDA-Extender erworben haben, können Sie diesen über die folgende Adresse erwerben: http://www.reichelt.de/?ARTIKEL=IR-CONTROL

Für den Umbau gehen Sie wie folgt vor:

- 1. Trennen Sie das Kabel nach Ihren Bedürfnissen durch.
- 2. Schrauben Sie die 2,5mm Mono-Klinke auseinander und schieben Sie das Gehäuse jeweils über die Kabelenden (Schraubgewinde zum Schluss)
- 3. Isolieren Sie das Kabel vorsichtig ab, so dass die beiden Adern sichtbar sind (5-7mm)
- 4. Nun Isolieren Sie die Adern ebenfalls ab (2mm)
- 5. Löten Sie die weiße Adern an das lange Fähnchen der Klinkenbuchse
- 6. Löten Sie die rote Adern an die kürze Öse der Klinkenbuchse
- 7. Schrauben Sie die beiden Klinkenstecker vorsichtig wieder zusammen. Achten Sie darauf die Adern nicht zu beschädigen.

#### **Fehleranalyse:**

noch im Aufbau